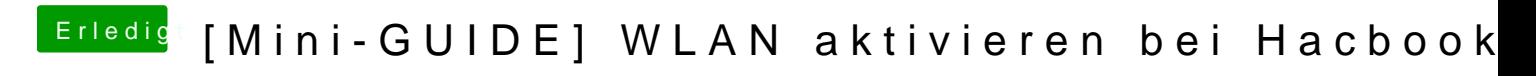

Beitrag von canleon vom 4. April 2013, 12:31

Ich hab GENAU die bestellt und Realtek Lnx installiert und es hat sofort fun